## ÍNDICE

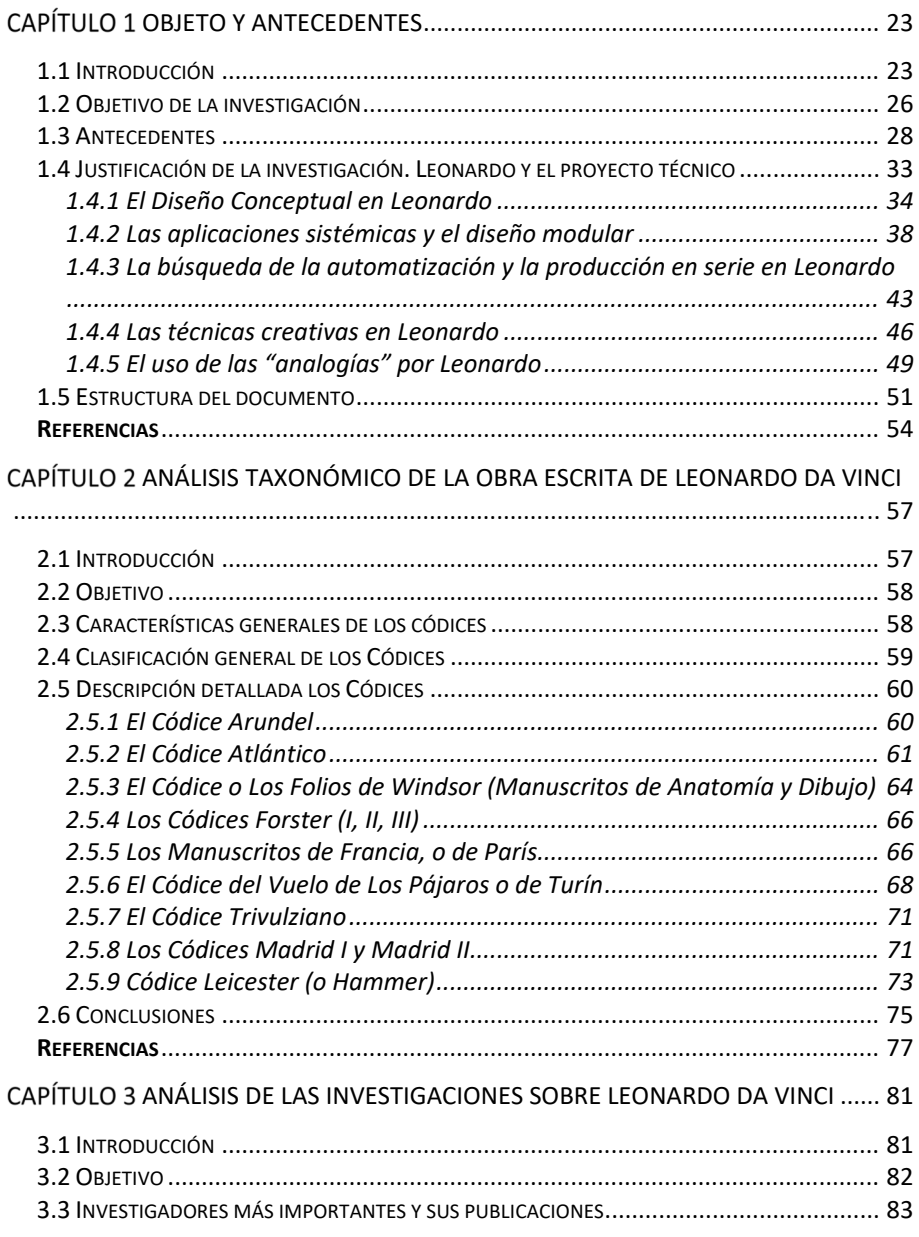

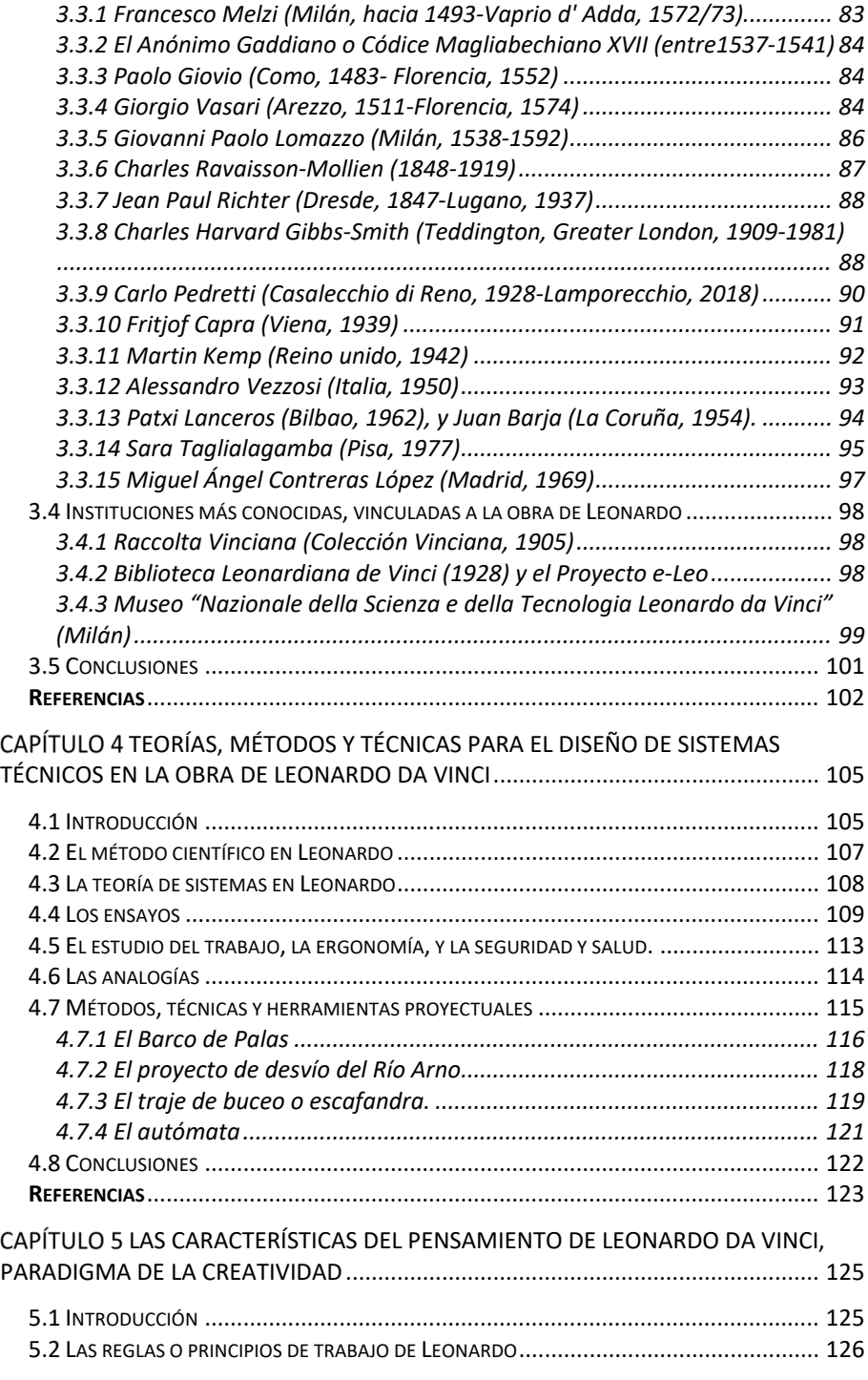

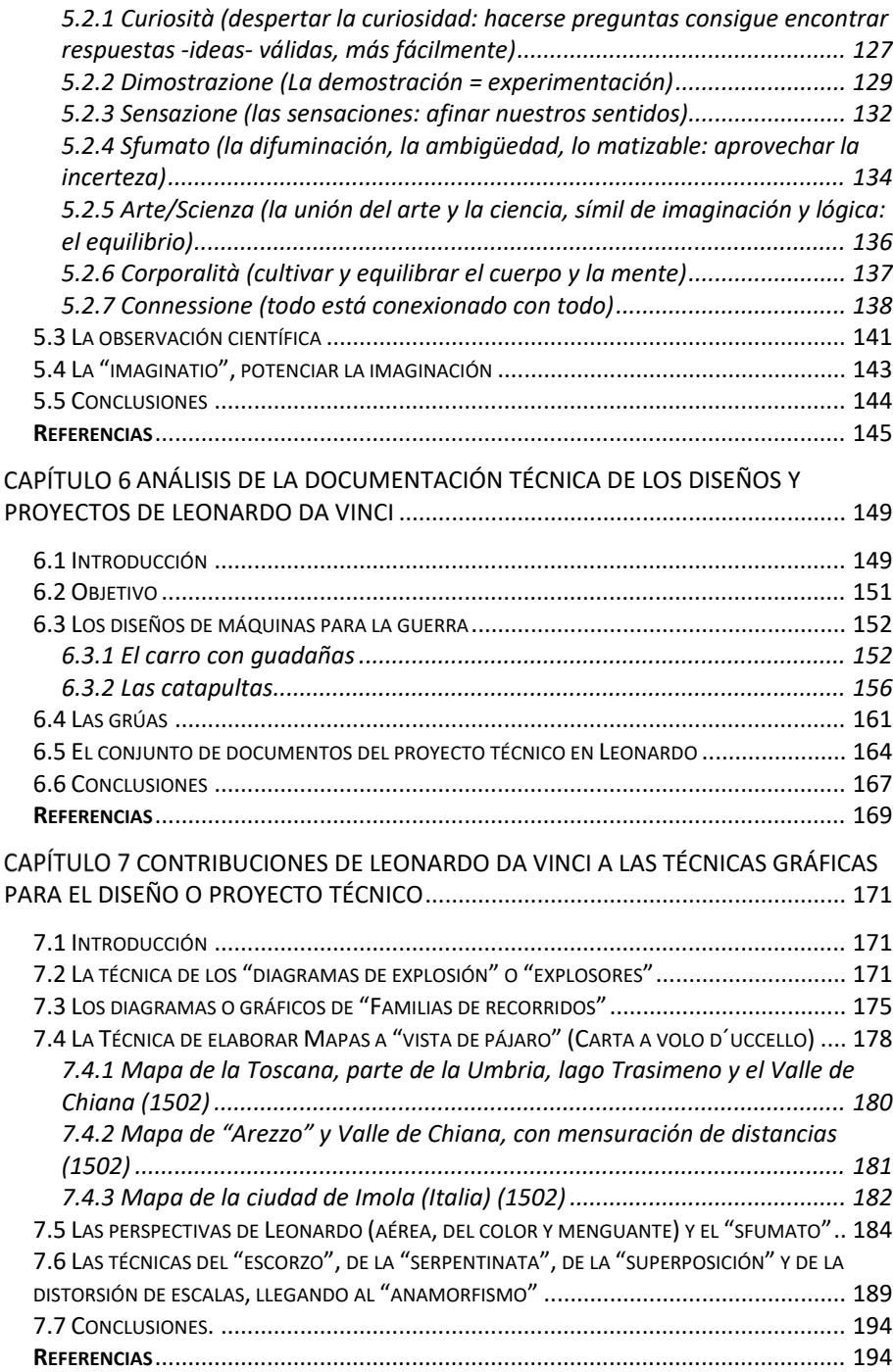

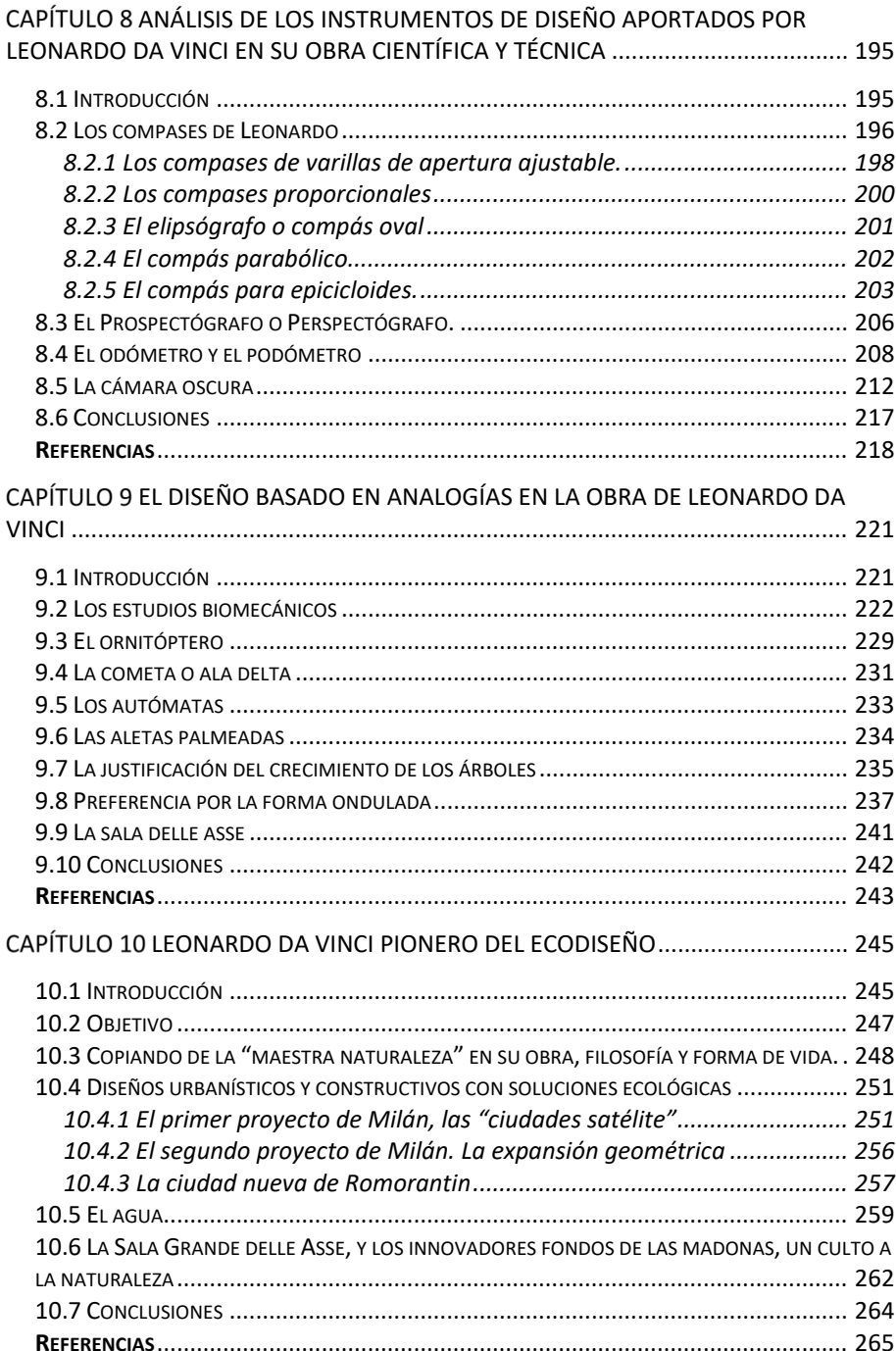

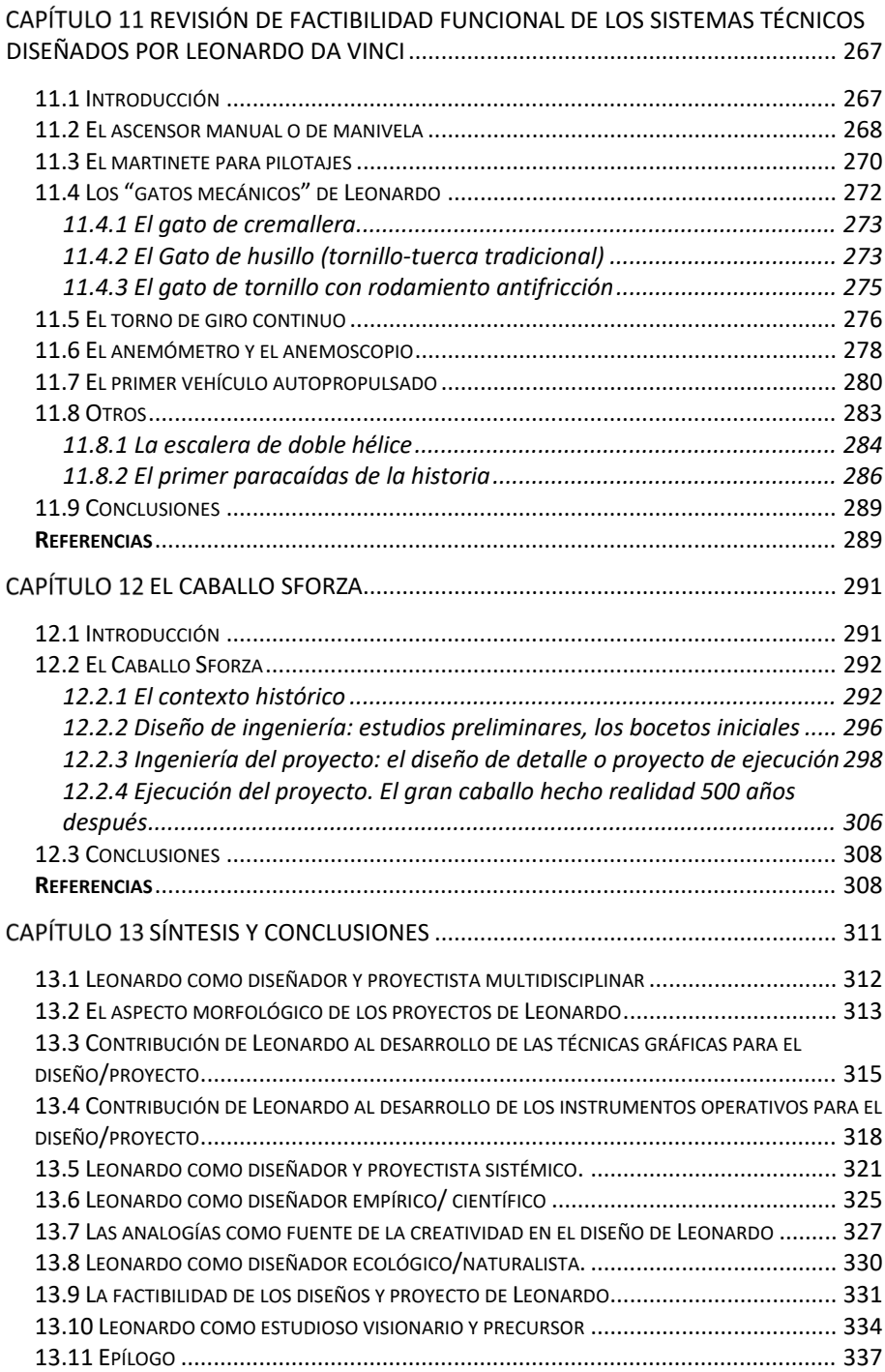

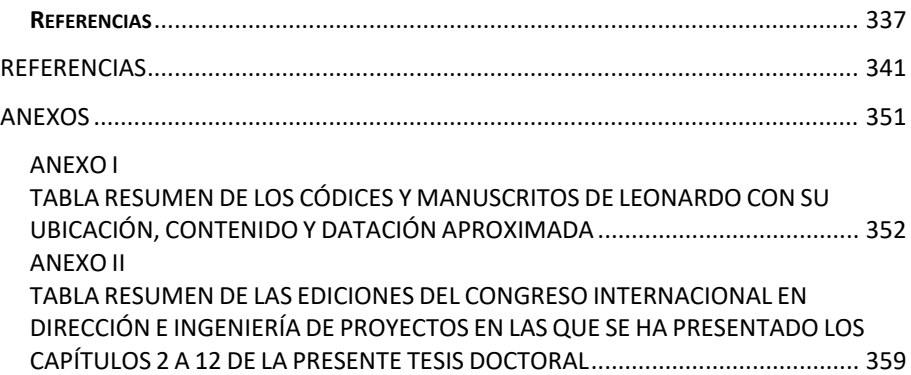

## **ÍNDICE DE FIGURAS**

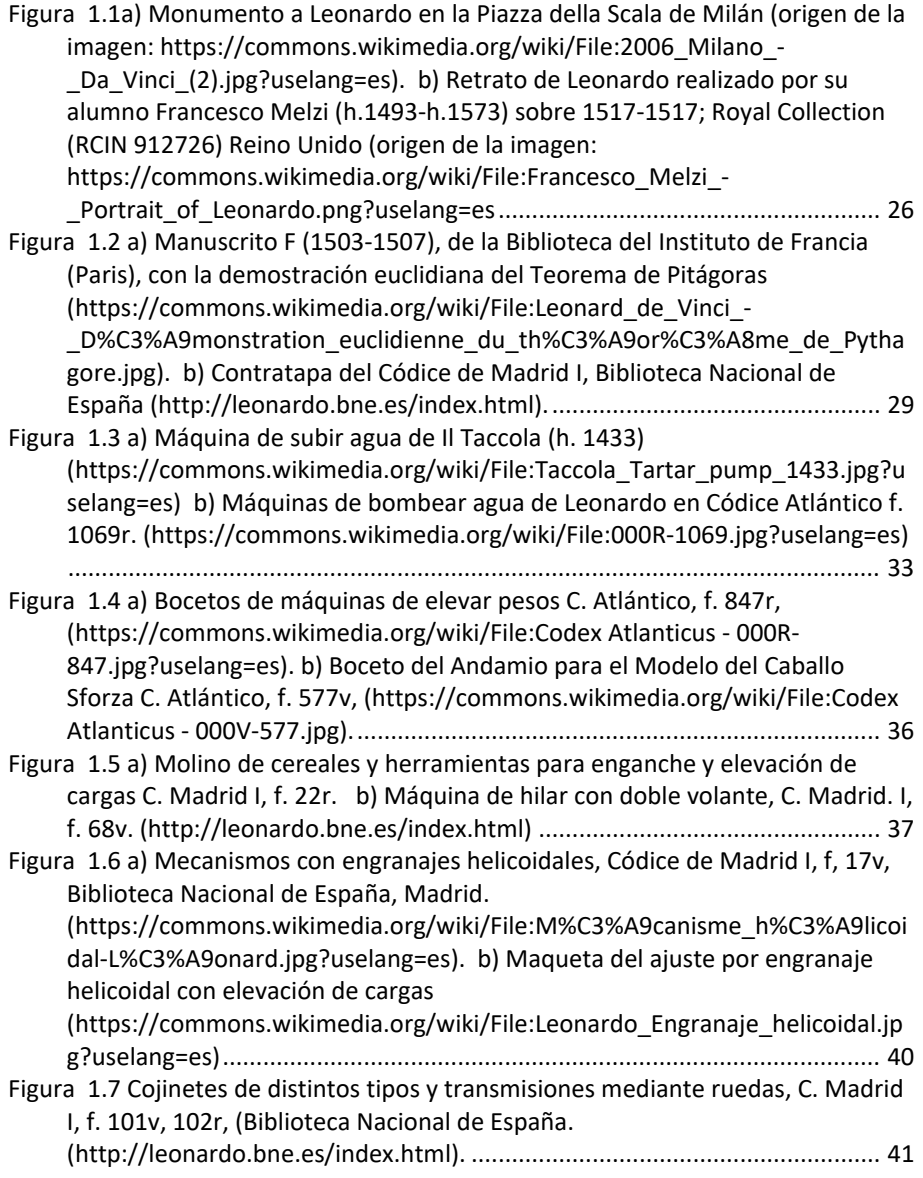

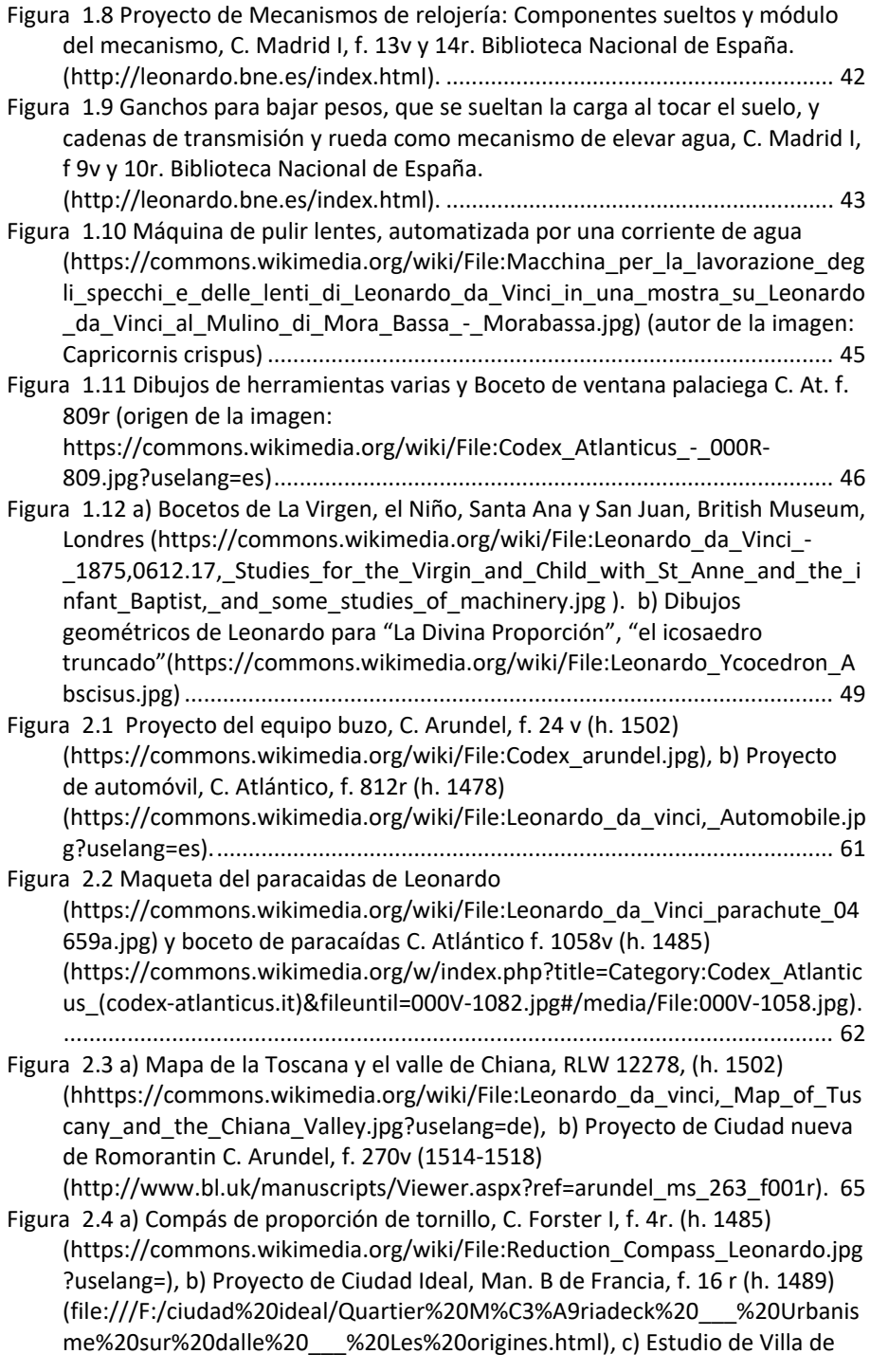

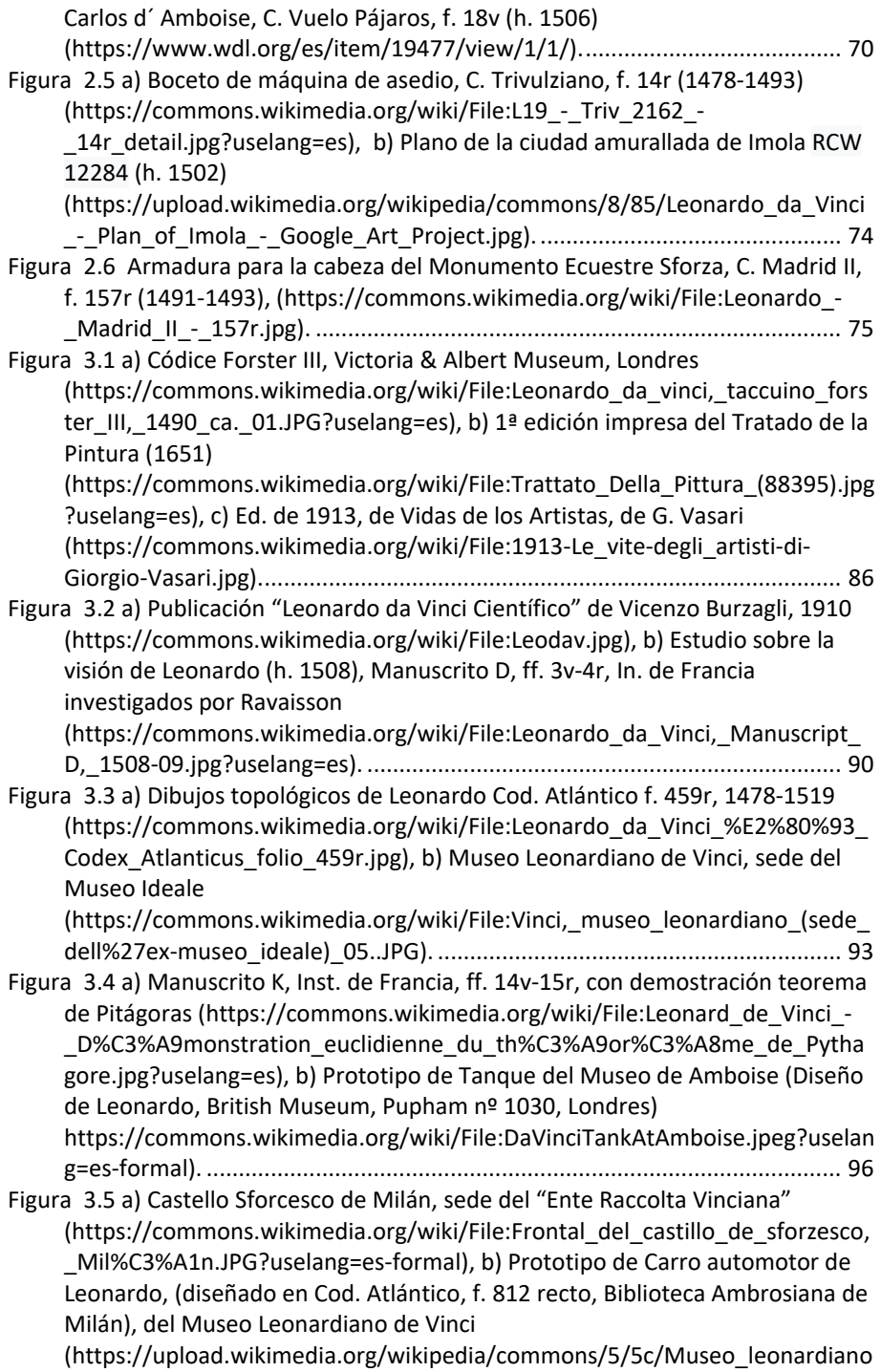

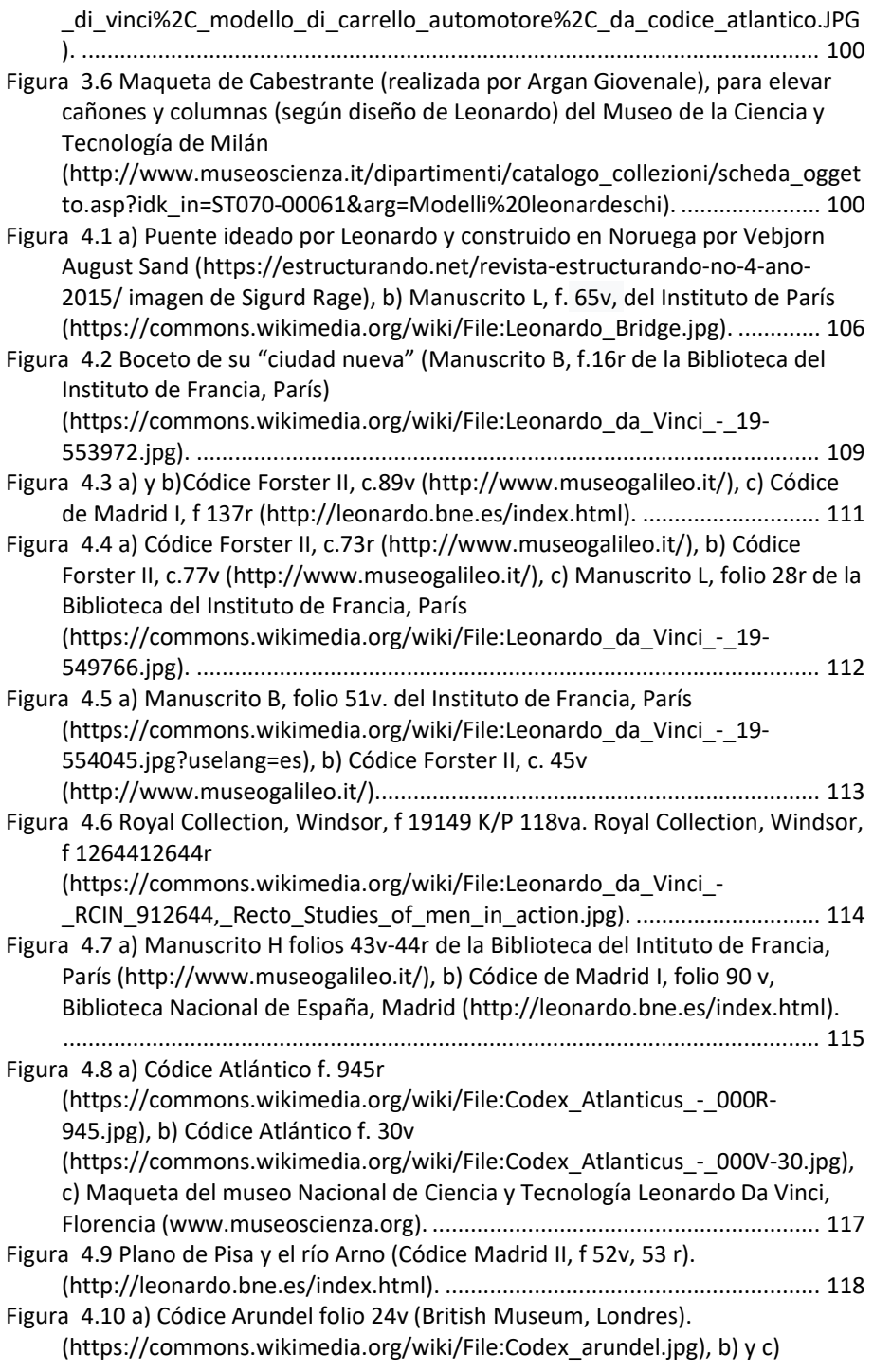

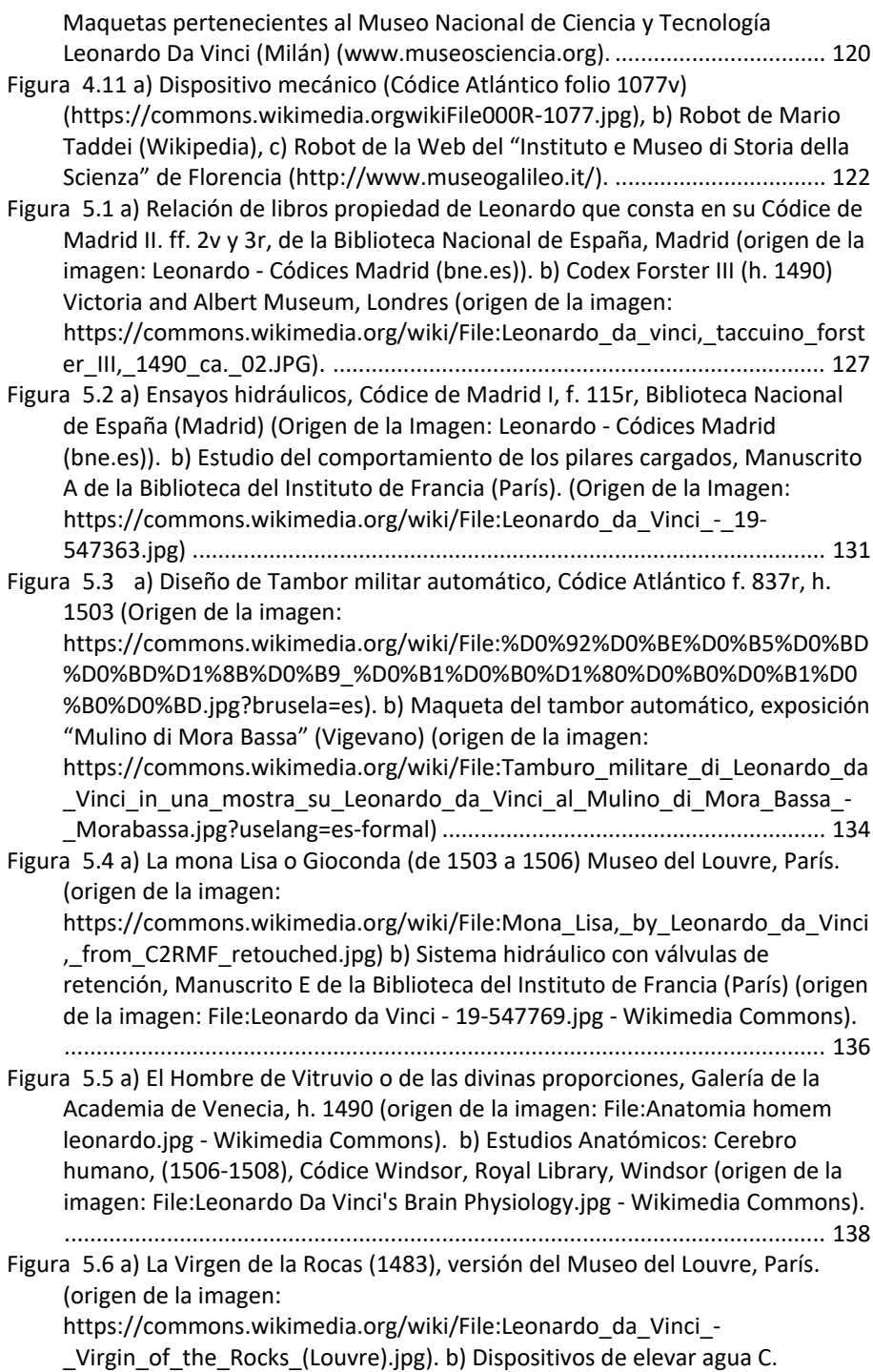

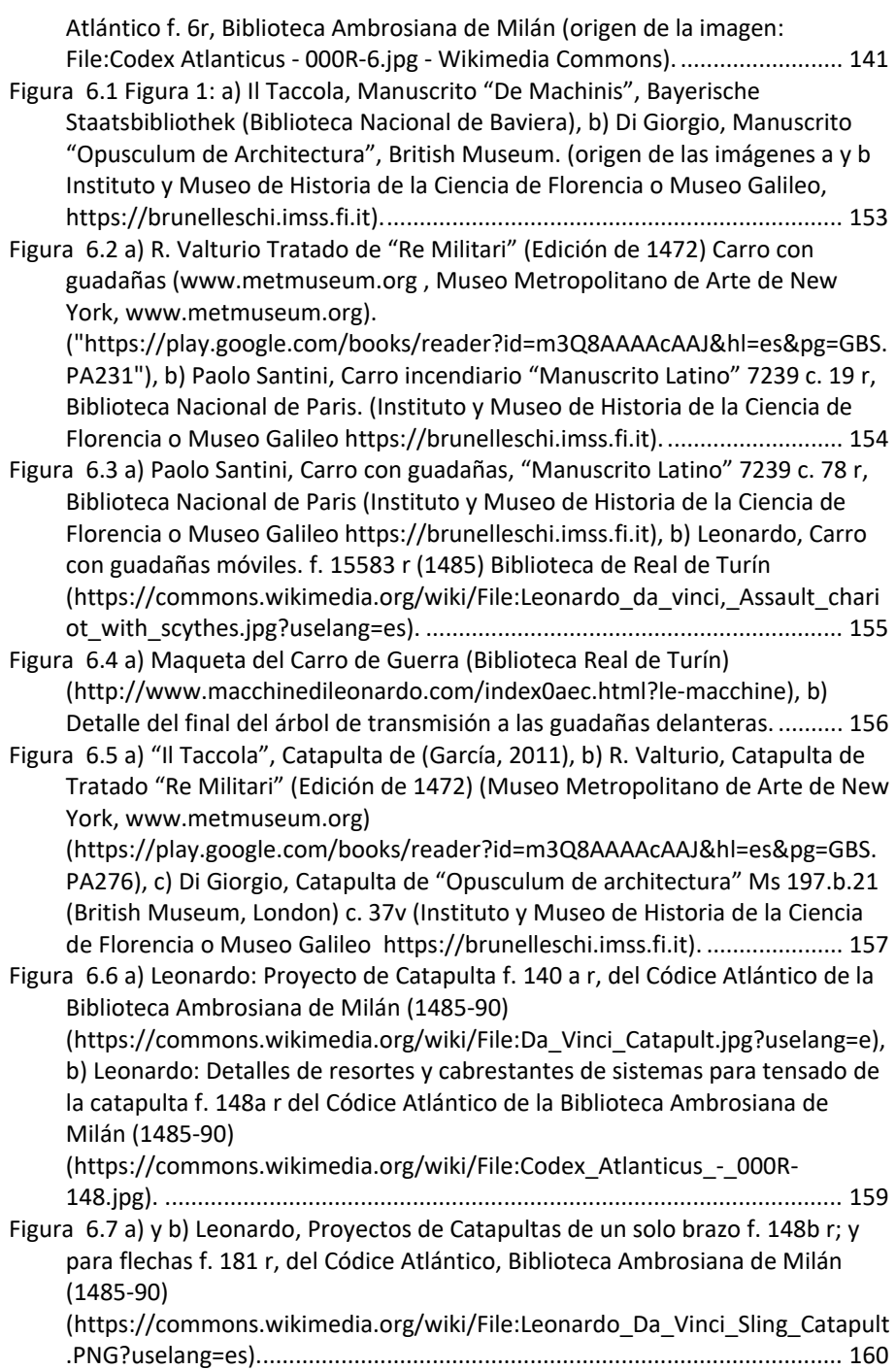

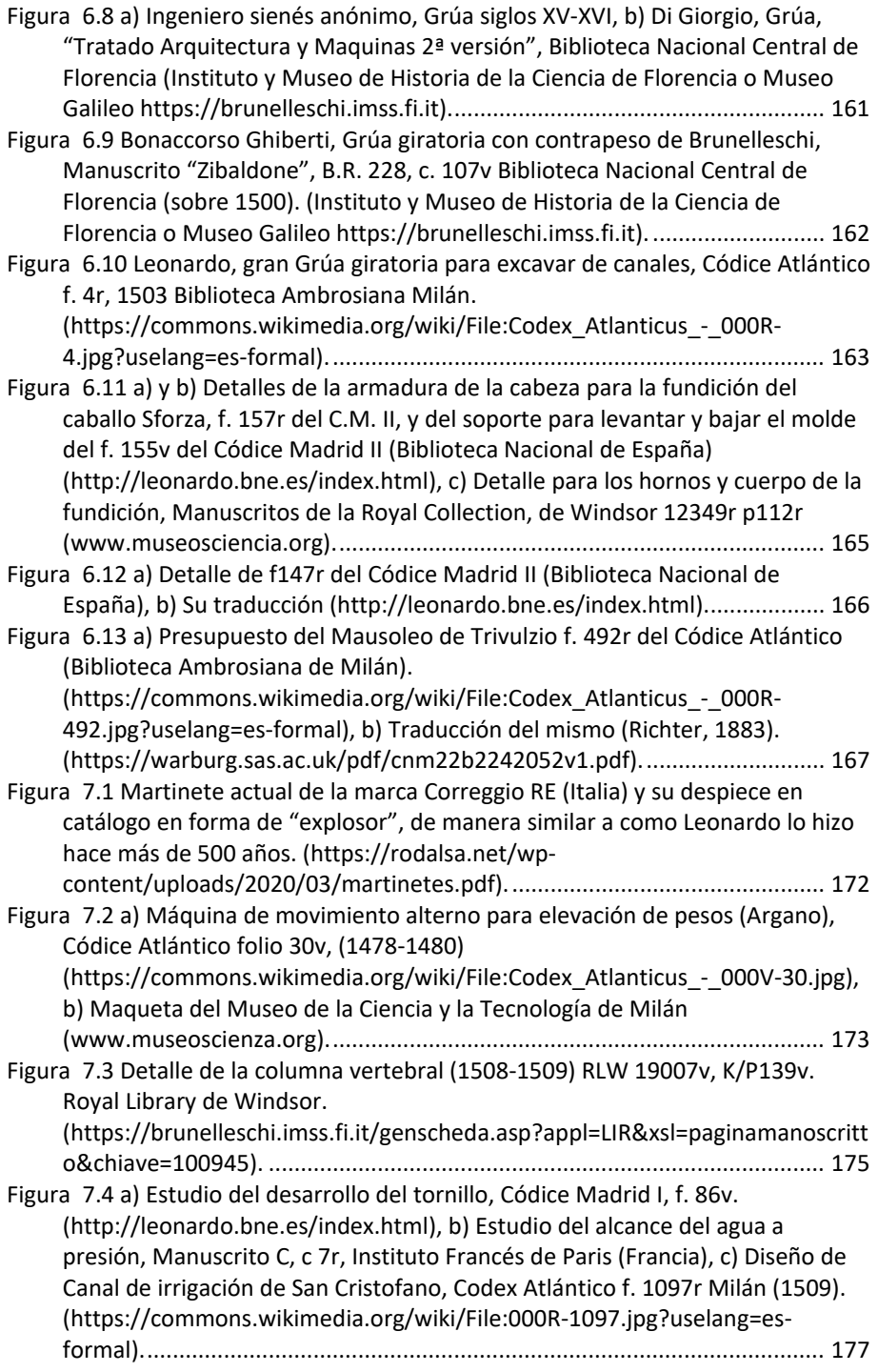

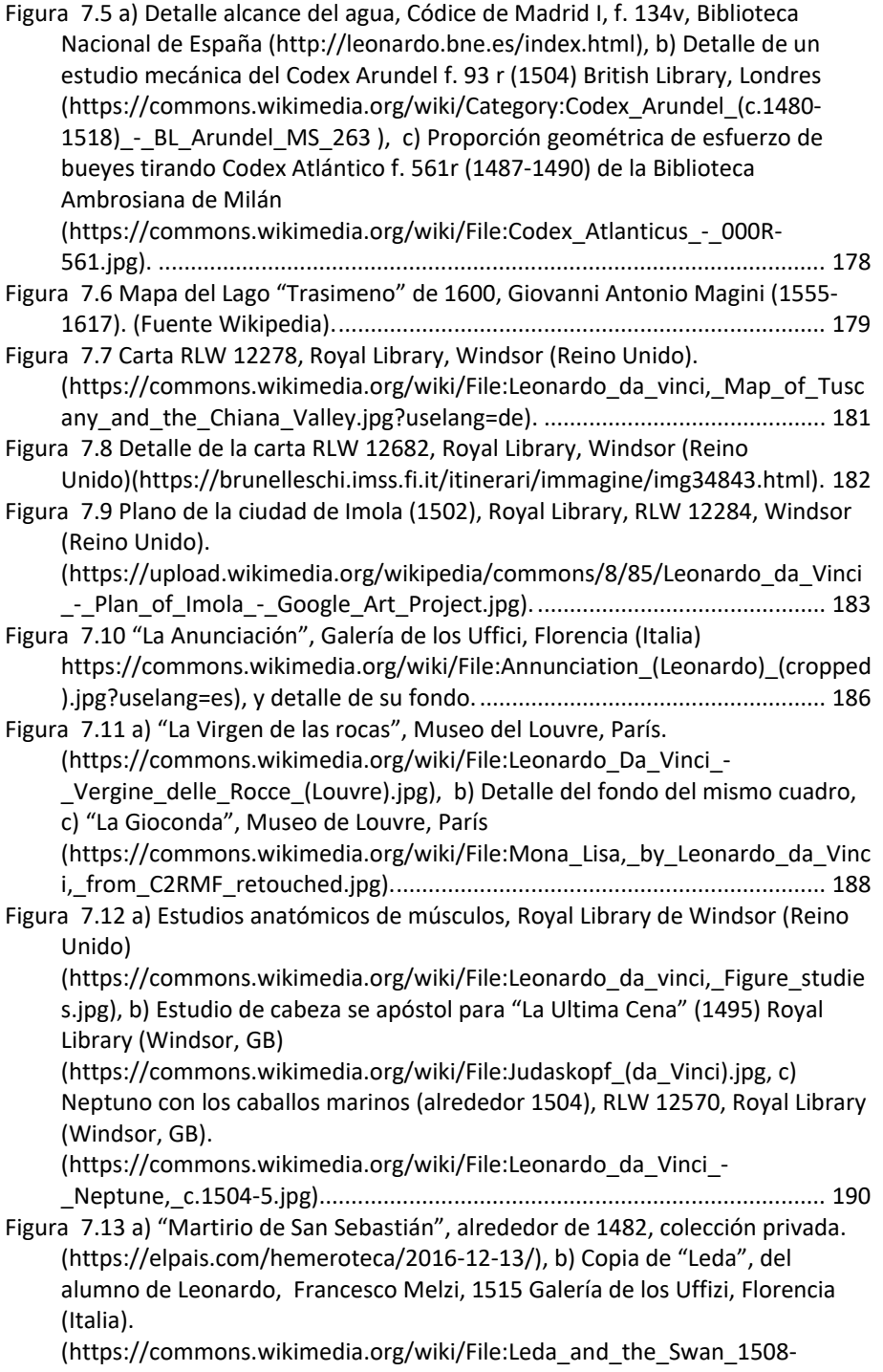

1515.jpg), c) Estudio para "Leda arrodillada" 1503‐1507. Chat‐Worth Derbyshire (Reino Unido). (https://commons.wikimedia.org/wiki/File:Study\_for\_the\_Kneeling\_Leda.jpg) ....................................................................................................................... 191 Figura 7.14 a) y b) Estudio para caballos (https://commons.wikimedia.org/wiki/File:Leonardo\_da\_vinci,\_Study\_of\_hor ses for the Battle of Anghiari.jpg y https://commons.wikimedia.org/wiki/File:Leonardo\_da\_vinci,\_Rearing\_horse .jpg), c) Hombre de Vitruvio (1490) Galería de la Academia de Venecia (Italia) (https://commons.wikimedia.org/wiki/File:Da\_Vinci\_Vitruve\_Luc\_Viatour\_(cr opped).jpg).................................................................................................... 192 Figura 7.15 a) Imagen con anamorfismo (deformada) que, si se mira desde más a la izquierda y pegado al papel, se verá que consiste en el rostro de un niño, b) Imagen no deformada (articulo del diseñador Jesús Montes Zurita https://ihistoriarte.com/2013/04/anamorfosis‐la‐deformacion‐reversible/). ....................................................................................................................... 193 Figura 8.1 a) El "Hombre de Vitruvio" Galería de la Academia. (https://commons.wikimedia.org/wiki/File:Da\_Vinci\_Vitruve\_Luc\_Viatour\_(cr opped).jpg), b) Manuscrito "K" f. 14v y 15r, del Inst. de Francia, París (https://commons.wikimedia.org/wiki/File:Leonard\_de\_Vinci\_‐ D%C3%A9monstration\_euclidienne\_du\_th%C3%A9or%C3%A8me\_de\_Pytha gore.jpg?uselang=es). ................................................................................... 197 Figura 8.2 a) Estudio de instrumentos y compases. Códice Atlántico, folio 696r (https://commons.wikimedia.org/wiki/File:Codex\_Atlanticus\_‐\_000R‐ 696.jpg?uselang=es‐formal), b) Detalle de compás de apertura ajustable Manuscrito H de Paris, f. 108v (https://commons.wikimedia.org/wiki/File:Leonardo\_da\_Vinci\_‐\_19‐ 540164.jpg), c) Maqueta de un compás del Codex Atlanticus, Musée de l' Histoire du Fer de Jarville la Malgrange (Francia), fotografía de Caroline Léna Becker (https://commons.wikimedia.org/wiki/File:Compas\_Léonard\_de\_Vinci.JPG). ....................................................................................................................... 199 Figura 8.3 a) Compás de proporción de tornillo, y detalle de su tuerca, Códice Forster Ms. I, c. 4r. (https://commons.wikimedia.org/wiki/File:Reduction\_Compass\_Leonardo.jpg ), b) Detalle compás proporcional de varillas, Códice Atlántico f 1046r https://commons.wikimedia.org/wiki/File:000R‐1046.jpg?uselang=es‐formal, c) Compases de reducción, Códice Atlántico f 672r https://commons.wikimedia.org/wiki/File:Codex Atlanticus - 000R-672.jpg?uselang=es‐formal).......................................................................... 201 Figura 8.4 a) Elipsógrafo de Leonardo, con tres apoyos. b) Elipsógrafo de Benvenuto della Volpaia, (Florence, Istituto e Museo di Storia della Scienza.) (https://brunelleschi.imss.fi.it, Museo Galileo, Florencia)............................ 202

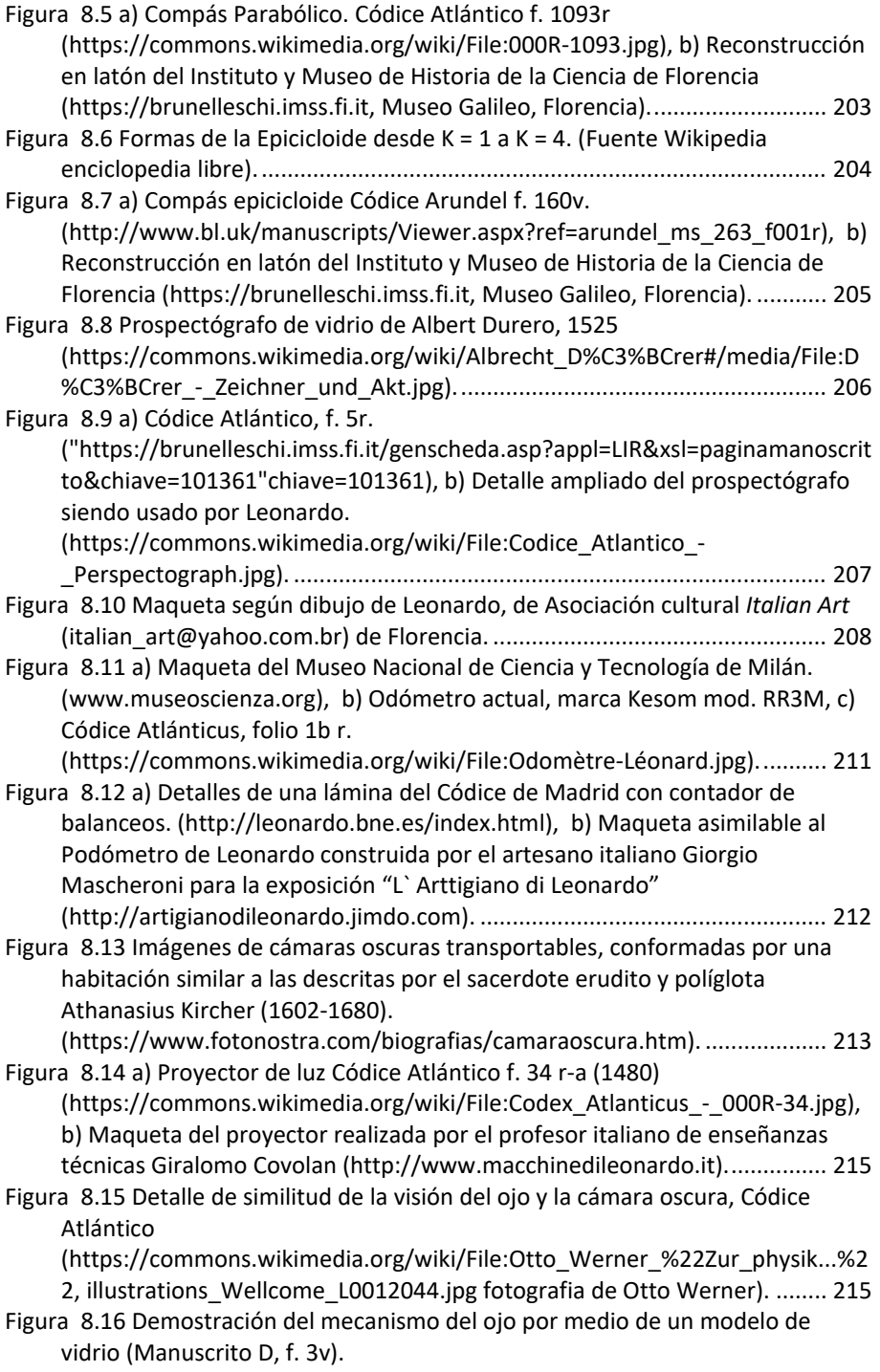

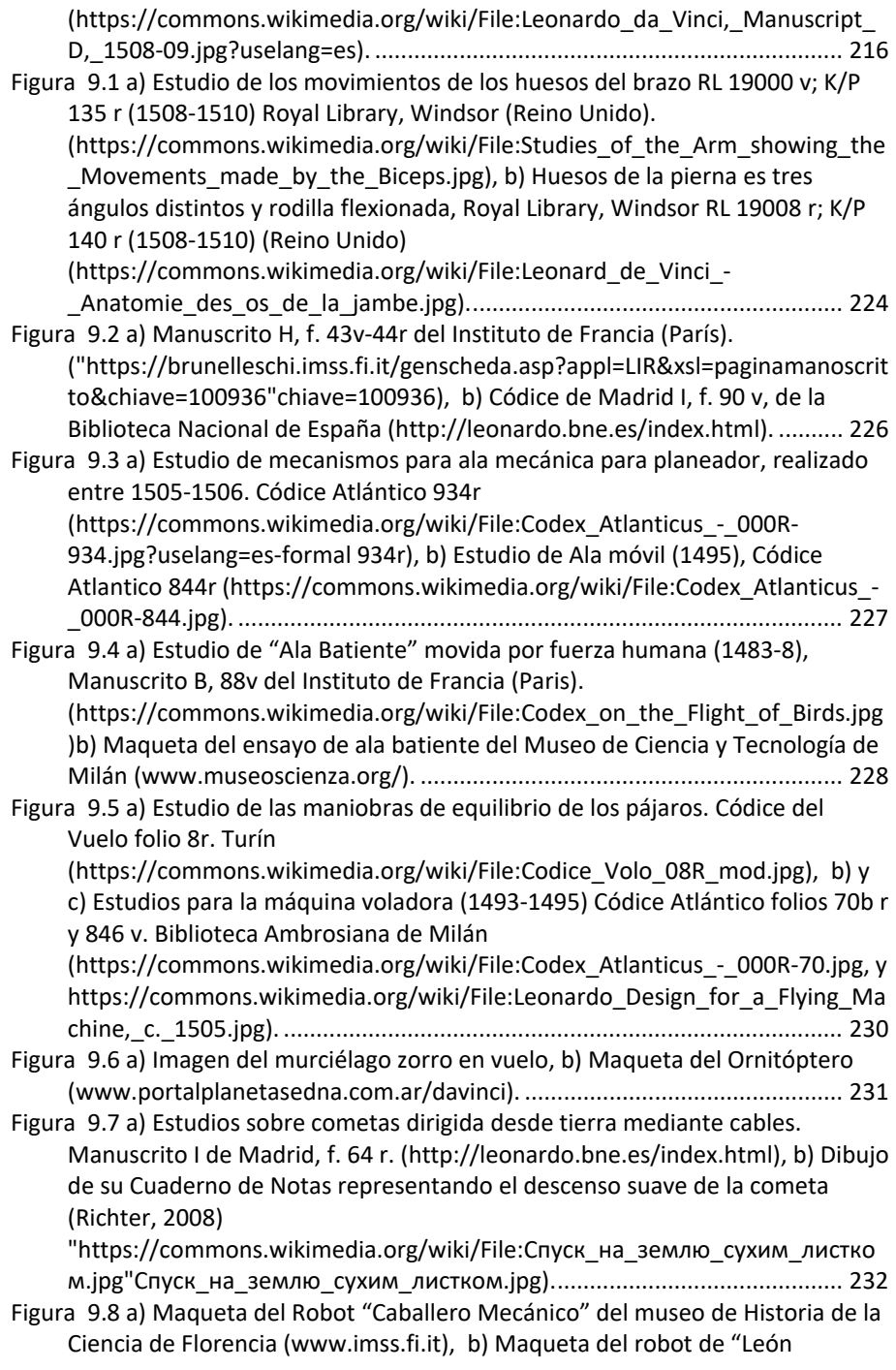

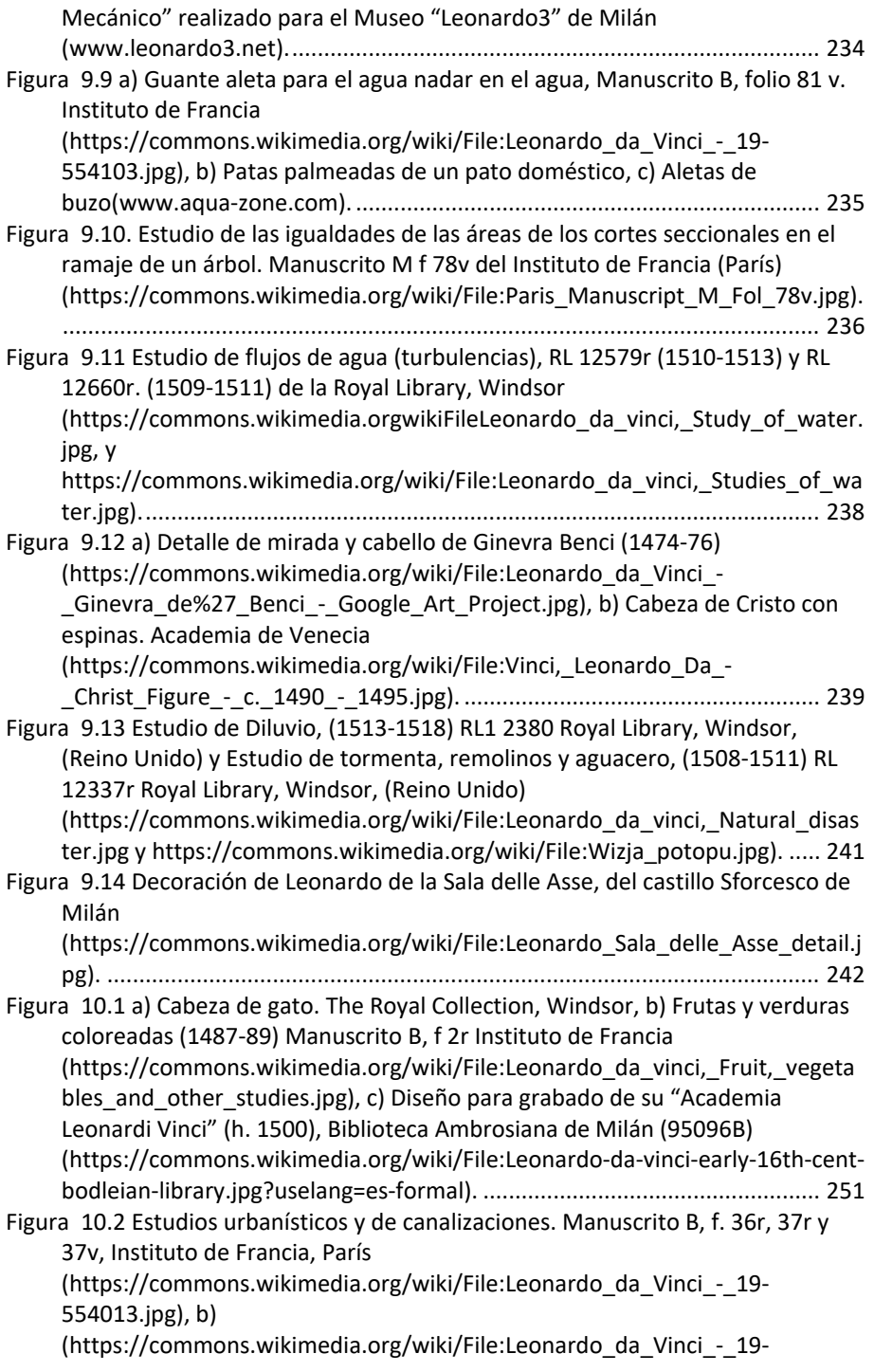

554015.jpg), c) (https://commons.wikimedia.org/wiki/File:Leonardo\_da\_Vinci\_‐\_19‐ 554016.jpg). .................................................................................................. 253 Figura 10.3 a) Original escalera de dos entradas para bloques de viviendas. Manuscrito B f. 66v. Instituto Nacional de Francia, París (https://commons.wikimedia.org/wiki/File:Leonardo\_da\_Vinci\_‐\_19‐ 554079.jpg), b) Maqueta de la Ciudad ideal del Museo Nazionale della Scienza e della Tecnologia "Leonardo da Vinci", Milán (http://www.museoscienza.org/english/visiting/leonardo‐parade/)........... 255 Figura 10.4 a) Plano esquemático de los accesos a Milán C. Atlántico f. 199v (https://commons.wikimedia.org/wiki/File:Leonardo\_Milano04.jpg), b) Nuevo Sector de construcción tipo. Códice Atlántico f. 184v, Biblioteca Ambrosiana de Milán. (https://commons.wikimedia.org/wiki/File:Codex\_Atlanticus\_‐ \_000V‐184.jpg?uselang=es). ......................................................................... 257 Figura 10.5 a) Boceto Planta del Palacio Real de Romorantin, (h. 1517). Cod. Atlántico f. 209r (https://commons.wikimedia.orgwikiFileCodex\_Atlanticus\_-\_000R‐209.jpg), b) Boceto Alzado del Palacio Real de Romorantin, RCIN f. 912292v, Windsor Collection (https://commons.wikimedia.org/wiki/File:Leonardo\_da\_Vinci\_‐ RCIN 912292, Verso A design for a palace c.1517-18.jpg?uselang=es), c) Ciudad nueva geométrica con edificios de planta central (h. 1517). Cod. Arundel f. 270v (1514‐1518) (http://www.bl.uk/manuscripts/Viewer.aspx?ref=arundel\_ms\_263\_f001r). ....................................................................................................................... 259 Figura 10.6 a) Bomba hidráulica para una fuente, Códice Atlántico f. 1099r, Biblioteca Ambrosiana de Milán, (https://www.codex‐atlanticus.it/), b) Boceto de Leonardo del primer contador hidráulico para la máquina de Rucellai, (1510) Cod. Atlántico f. 229r Biblioteca Ambrosiana de Milán. (https://commons.wikimedia.org/wiki/File:Codex\_Atlanticus\_‐\_000R‐ 229.jpg?uselang=es), c) Dibujo posterior de Benvenuto Lorenzo della Golpaia, Códice Marciano 5363, f. 7v, Biblioteca Marciana de Venecia. .................... 261 Figura 10.7 Techo y paredes de la Sala Delle Asse del Castillo Sforcesco de Milán(https://commons.wikimedia.org/wiki/File:Leonardo\_da\_vinci,\_Intrecci \_vegetali\_con\_frutti\_e\_monocromi\_di\_radici\_e\_rocce,\_sala\_delle\_asse,\_149 8, 03.JPG?uselang=es y https://commons.wikimedia.org/wiki/File:Leonardo, decorazione della sala \_delle\_asse\_nel\_castello\_sforzesco\_01.jpg?uselang=e). ............................. 262 Figura 10.8 La Virgen de las rocas (1483‐1486, Museo del Louvre, París) y detalle del fondo del cuadro, donde la Naturaleza sustituye a otros motivos religiosos clásicos (https://commons.wikimedia.org/wiki/File:Leonardo\_Da\_Vinci\_‐ \_Vergine\_delle\_Rocce\_(Louvre).jpg). ........................................................... 263 Figura 11.1 a) Estudio para el dispositivo de un elevador manual (1495‐97), Códice I de Madrid, f. 9r. (https://commons.wikimedia.org/wiki/File:Ascenceur\_à\_manivelle‐

Léonard.jpg), b) Maqueta actual del ascensor de manivela de Leonardo, de la exposición "Leonardo da Vinci el Inventor" en el Palacio de Congresos de Salamanca en 2011, c) Elevador actual de la empresa de maquinaria industrial ALBA de Sondika (Vizcaya) https://www.alba.es/productos/elevacion/andamios‐ colgantes/manuales/p/andamio‐manual/)................................................... 270 Figura 11.2 a) Códice Atlántico, f 785, Biblioteca Ambrosiana de Milán. (https://commons.wikimedia.org/wiki/File:Sonnette‐Léonard.jpg), b) Maqueta de máquina para pilotes de Leonardo, del Museo Nacional de Ciencia y Tecnología de Milán (Imagen de la Web de ese Museo www.museoscienza.org), c) Máquina actual de pilotaje, en una obra de un puente. .......................................................................................................... 272 Figura 11.3 a) Detalle del Códice Atlántico, f. 0998 r, Biblioteca Ambrosiana de Milán. (https://commons.wikimedia.org/wiki/File:Cric‐Léonard.jpg), b) y c) Gatos manuales de cremallera, modelos ZWW de tornillo sin fin, y HB‐W de la compañía Columbus McKinnon Ibérica de Sevilla (www.cmiberica.com/productos/elevacion/gatos‐de‐cremellera‐y‐husillo).273 Figura 11.4 a) Detalle del Códice Atlántico f. 0138r de la Biblioteca Ambrosiana de Milán (https://commons.wikimedia.org/wiki/File:Codex\_Atlanticus\_-\_000R-138.jpg), b) Gato regulable con trípode de la empresa Chuzhou Jincheng Metalwork Co., Ltd. (www.jincheng‐scaffold.com)....................................... 274 Figura 11.5 a) Detalle del Códice de Madrid I, f. 0026 r, Biblioteca Nacional de España (Madrid) (http://leonardo.bne.es/index.html) b) y c) Gato mecánico actual con rodamiento de bolas, SG12 serie MA, fabricado por la empresa COTRANSA y sección del mismo con vista de los rodamientos de bolas de apoyo (nº4) (www.cotransa.net). ................................................................. 276 Figura 11.6 a) Detalle de torno de giro por "pedal y doble pértiga, Códice Atlántico (1480) f. 47r, (https://commons.wikimedia.org/wiki/File:Codex\_Atlanticus\_‐ \_000R‐47.jpg?uselang=es), b) Detalle del Códice Atlántico, torno de giro continuo por "volante de inercia", Códice Atlántico f.1059r. (https://commons.wikimedia.org/wiki/File:000R‐1059.jpg), c) Prototipo del torno de Leonardo realizado por Stuart King en la Exposición "Wizadry in Word" en el Pewterers´ Hall, London (Reino Unido) (Imagen del Blog de Stuart King www.stuartking.co.uk/index.php/how-i-built-leonardo-da-vincis-lathe/). ....................................................................................................................... 278 Figura 11.7 a) y b) Detalles del anemómetro y anemoscopio del Códice Atlántico f. 675 de la Biblioteca Ambrosiana de Milán (https://commons.wikimedia.org/wiki/File:Codex\_Atlanticus\_‐\_000R‐ 675.jpg), c) Anemómetro actual, d) Maqueta del anemómetro y anemoscopio de Leonardo, del Museo Nacional de Ciencia y Tecnología de Milán (http://www.museoscienza.org)................................................................... 280 Figura 11.8 a) Manuscrito del vehículo autopropulsado, Códice Atlántico, folio 812 r (1478‐80), Biblioteca Ambrosiana de Milán. (https://commons.wikimedia.org/wiki/File:Leonardo\_da\_vinci,\_Automobile.jp g?uselang=es), b) Maqueta del Museo Nacional de la Ciencia y la Tecnología de Milán de 1953, basada en el Modelo de Canestrini. (Imagen de la Web del Museo de Historia de la Ciencia de Florencia https://brunelleschi.imss.fi.it ).

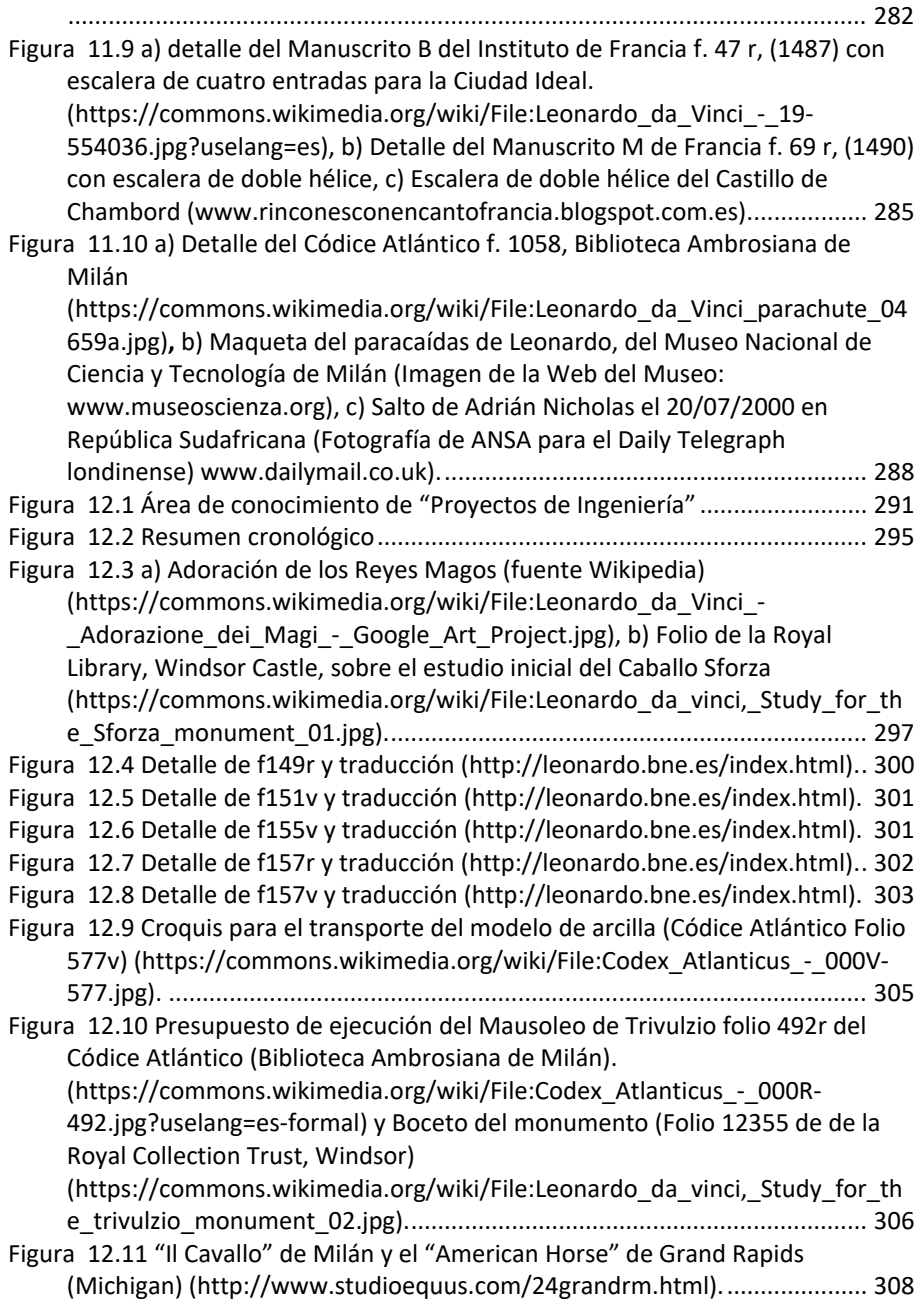

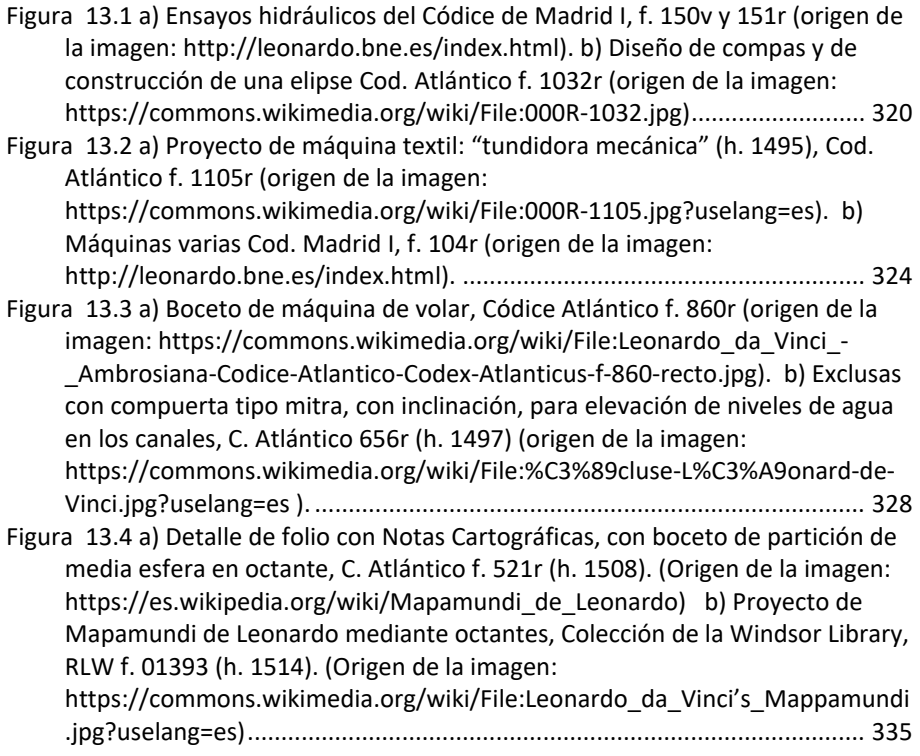